CyanPlayer Crack With License Code PC/Windows (Updated 2022)

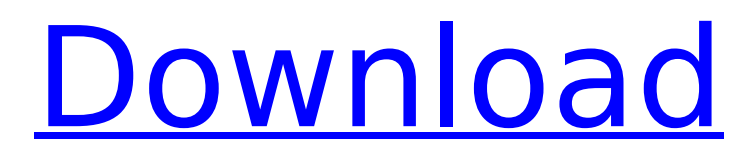

### **CyanPlayer Free Download 2022**

Very easy to use application. Everything is very configurable and customizable, although you can configure/edit them through the in-app help menu. You cannot edit song information, only play it. Download here is the application file and extract it somewhere in the directory that you'd like the extracted zip file to be placed. One suggestion would be to create a folder named "CyanPlayer" and place the extracted zip file in there. Start it up, select the folder you've placed the application in, and hit OK. A report regarding a problem with this app should be entered in the feedback site. For help, you can use the email support link on the feedback site. As said in the app's description: Make sure it's running after installation Make sure it's running after the first time you open it. Close all programs except the one you want to test (e.g. Chrome) Read the updates section on the Feedback & Support site, to make sure that the last update did not introduce any new bugs. When you launch it, you get the main window, the preferences window and a couple of additional windows of controls, like: Play/Pause, Next, Previous, Volume, Repeat, Shuffle, Options, Search, Lyrics, Volume knob and Countdown. You can also remove the main window by pressing the button named "show". When the main window is removed, you will have a place for the file named "cyan.ini", which contains the player information. The main window shows a playlist of 10 songs, which I found easy to play and listen to. I can also select a particular song and play it. It has an option to play songs from a list, and in case it's not found in that list, it looks in the folder where I installed it. The player is responsive to input (playback controls) and it doesn't hang, consume more memory than it should or it would hang the processor... It looks much like Winamp, but it is not a complete application. It is much simpler and works much better. The latest update contained bug fixes for the dialogs. The main window is the only window which displays the main controls. Closing it will show a key for further settings and exiting the application. There is an icon in the task bar for it, too. There is a tray icon (CyCyan.exe) and

# **CyanPlayer Crack+ Serial Key**

This is an application for playing music on your PC. It's not complicated, and can easily be used by beginners. Does not require a lot of computer power to run. CyanPlayer is a small software application developed specifically for helping you play your favorite songs in a clutter-free environment. It is compatible with Windows XP, Vista, and 7. Clean and simple looks You are welcomed by a straightforward interface that packs only a few playback controls. You cannot appeal to a help manual, but you can get an idea about how the tool works in a short amount of time, thanks to its intuitive set of options. Audio files can be imported in the working environment using only the built-in browse button (the drag-and-drop support is not implemented). Audio playback capabilities CyanPlayer offers you the possibility to create a list with preferred audio files. You are allowed to import the content of an entire folder to the list. Simple playback controls are implemented for helping you play, pause, or stop the current audio selection. You can also check out details about each audio file, such as title, artist, album, year, and gender. Lyrics are automatically displayed in the main panel for the current track, in case they are retrieved successfully from the MetroLyrics server. What's more, the application lets you work with a simple playlist, refresh the lyrics displayed in the primary window with a single click, disable the display of lyrics, as well as change the looks of the audio player with the aid of several preset color themes. Tests have shown that CyanPlayer carries out tasks quickly and provides good output results. It is not a resource hog so you do not have to worry that it hampers your computer's performance. On the downside, it cannot compete against other powerful audio players (e.g. Winamp, foobar2000) available on the market because it does not come with support for advanced features. You cannot export playlists to M3U and PLS file format, perform searches, access online radio stations, subscribe to podcasts, view a history with played items, adjust the volume, repeat/shuffle songs, and work with an equalizer, just to name a few suggestions. Final thoughts All things considered, CyanPlayer proves to be a simplistic audio player that features limited playback capabilities, and is suitable especially for less experienced users. CyanPlayer Description: This is an application for playing music on your PC b7e8fdf5c8

## **CyanPlayer X64**

CyanPlayer is a small software application developed specifically for helping you play your favorite songs in a clutter-free environment. It is compatible with Windows XP, Vista, and 7. Clean and simple looks You are welcomed by a straightforward interface that packs only a few playback controls. You cannot appeal to a help manual, but you can get an idea about how the tool works in a short amount of time, thanks to its intuitive set of options. Audio files can be imported in the working environment using only the built-in browse button (the drag-and-drop support is not implemented). Audio playback capabilities CyanPlayer offers you the possibility to create a list with preferred audio files. You are allowed to import the content of an entire folder to the list. Simple playback controls are implemented for helping you play, pause, or stop the current audio selection. You can also check out details about each audio file, such as title, artist, album, year, and gender. Lyrics are automatically displayed in the main panel for the current track, in case they are retrieved successfully from the MetroLyrics server. What's more, the application lets you work with a simple playlist, refresh the lyrics displayed in the primary window with a single click, disable the display of lyrics, as well as change the looks of the audio player with the aid of several preset color themes. Tests have shown that CyanPlayer carries out tasks quickly and provides good output results. It is not a resource hog so you do not have to worry that it hampers your computer's performance. On the downside, it cannot compete against other powerful audio players (e.g. Winamp, foobar2000) available on the market because it does not come with support for advanced features. You cannot export playlists to M3U and PLS file format, perform searches, access online radio stations, subscribe to podcasts, view a history with played items, adjust the volume, repeat/shuffle songs, and work with an equalizer, just to name a few suggestions. Final thoughts All things considered, CyanPlayer proves to be a simplistic audio player that features limited playback capabilities, and is suitable especially for less experienced users. CyanPlayer Features Selection based on lists You are allowed to import the content of an entire folder to the list. Simple playback controls are implemented for helping you play, pause, or stop

#### **What's New in the?**

- CyanPlayer is a small software application developed specifically for helping you play your favorite songs in a clutter-free environment. It is compatible with Windows XP, Vista, and 7. Clean and simple looks You are welcomed by a straightforward interface that packs only a few playback controls. You cannot appeal to a help manual, but you can get an idea about how the tool works in a short amount of time, thanks to its intuitive set of options. Audio files can be imported in the working environment using only the built-in browse button (the drag-and-drop support is not implemented). Audio playback capabilities CyanPlayer offers you the possibility to create a list with preferred audio files. You are allowed to import the content of an entire folder to the list. Simple playback controls are implemented for helping you

play, pause, or stop the current audio selection. You can also check out details about each audio file, such as title, artist, album, year, and gender. Lyrics are automatically displayed in the main panel for the current track, in case they are retrieved successfully from the MetroLyrics server. What's more, the application lets you work with a simple playlist, refresh the lyrics displayed in the primary window with a single click, disable the display of lyrics, as well as change the looks of the audio player with the aid of several preset color themes. Tests have shown that CyanPlayer carries out tasks quickly and provides good output results. It is not a resource hog so you do not have to worry that it hampers your computer's performance. On the downside, it cannot compete against other powerful audio players (e.g. Winamp, foobar2000) available on the market because it does not come with support for advanced features. You cannot export playlists to M3U and PLS file format, perform searches, access online radio stations, subscribe to podcasts, view a history with played items, adjust the volume, repeat/shuffle songs, and work with an equalizer, just to name a few suggestions. Final thoughts All things considered, CyanPlayer proves to be a simplistic audio player that features limited playback capabilities, and is suitable especially for less experienced users. - - CyanPlayer is a small software application developed specifically for helping you play your favorite songs in a clutterfree environment. It is compatible with Windows XP, Vista, and 7. Clean and simple looks You are welcomed by a straightforward interface that packs only a few playback controls. You cannot

# **System Requirements:**

Mac OSX 10.6 or later: Microsoft Windows 8 or later: Latest Oculus desktop software installed, with USB Headset connected and an internet connection (Oculus service will not work without an internet connection.) Screenshots: Additional Images: (For support: Oculus Rift PC System Requirements: Windows 7 or later (64-bit processor and operating system) System Requirements:

Related links:

[https://desifaceup.in/upload/files/2022/07/im8B4KU9oVfzqZKibGWt\\_04\\_e25b0](https://desifaceup.in/upload/files/2022/07/im8B4KU9oVfzqZKibGWt_04_e25b0ed65957726ffb12a2f229cf9b7f_file.pdf) [ed65957726ffb12a2f229cf9b7f\\_file.pdf](https://desifaceup.in/upload/files/2022/07/im8B4KU9oVfzqZKibGWt_04_e25b0ed65957726ffb12a2f229cf9b7f_file.pdf) [https://www.cameraitacina.com/en/system/files/webform/feedback/mp3spltgt](https://www.cameraitacina.com/en/system/files/webform/feedback/mp3spltgtk.pdf) [k.pdf](https://www.cameraitacina.com/en/system/files/webform/feedback/mp3spltgtk.pdf) [https://www.palpodia.com/upload/files/2022/07/eUzNP6QLUWCNcUpiEDVk\\_04](https://www.palpodia.com/upload/files/2022/07/eUzNP6QLUWCNcUpiEDVk_04_9da1c5c81573f8d0377bbfdd8a17e2ef_file.pdf) [\\_9da1c5c81573f8d0377bbfdd8a17e2ef\\_file.pdf](https://www.palpodia.com/upload/files/2022/07/eUzNP6QLUWCNcUpiEDVk_04_9da1c5c81573f8d0377bbfdd8a17e2ef_file.pdf) [https://anandabangalore.org/uncategorized/currency-conversion-crack](https://anandabangalore.org/uncategorized/currency-conversion-crack-download-mac-win)[download-mac-win](https://anandabangalore.org/uncategorized/currency-conversion-crack-download-mac-win) https://trevelia.com/upload/files/2022/07/fhAc9fbwDb1hBlafmF5G\_04\_e25b0e [d65957726ffb12a2f229cf9b7f\\_file.pdf](https://trevelia.com/upload/files/2022/07/fhAc9fbwDb1hBJafmF5G_04_e25b0ed65957726ffb12a2f229cf9b7f_file.pdf) [https://autocracymachinery.com/wp-content/uploads/2022/07/Luminar\\_AI.pdf](https://autocracymachinery.com/wp-content/uploads/2022/07/Luminar_AI.pdf) <https://2do.net/wp-content/uploads/2022/07/crivay.pdf> [https://bunkerbook.de/upload/files/2022/07/iQ8jXWcqLMm4BYnKVYaT\\_04\\_9d](https://bunkerbook.de/upload/files/2022/07/iQ8jXWcqLMm4BYnKVYaT_04_9da1c5c81573f8d0377bbfdd8a17e2ef_file.pdf) [a1c5c81573f8d0377bbfdd8a17e2ef\\_file.pdf](https://bunkerbook.de/upload/files/2022/07/iQ8jXWcqLMm4BYnKVYaT_04_9da1c5c81573f8d0377bbfdd8a17e2ef_file.pdf) https://gjurmet.com/en/gmulate-enterprise-manager-crack/ <https://omidsoltani.ir/246524/browseemall-4-3-0-crack-with-license-key.html> <http://estesparkrentals.com/shutter-lite-crack-license-key-full/> [http://diternu.yolasite.com/resources/Signer-1000-Crack-License-Keygen-Free-](http://diternu.yolasite.com/resources/Signer-1000-Crack-License-Keygen-Free-Download.pdf)[Download.pdf](http://diternu.yolasite.com/resources/Signer-1000-Crack-License-Keygen-Free-Download.pdf) <https://wakelet.com/wake/HBGIP52rMn5c7rZj6kvUo> <https://almet-sale.ru/wp-content/uploads/2022/07/yonyjann.pdf> [https://xn--kgv-reisewitzerhhe-s3b.de/wp](https://xn--kgv-reisewitzerhhe-s3b.de/wp-content/uploads/2022/07/Saola_Animate_Crack_X64.pdf)[content/uploads/2022/07/Saola\\_Animate\\_Crack\\_X64.pdf](https://xn--kgv-reisewitzerhhe-s3b.de/wp-content/uploads/2022/07/Saola_Animate_Crack_X64.pdf) [https://travelwithme.social/upload/files/2022/07/xTsKIHrvirsPFTYGJSeA\\_04\\_e2](https://travelwithme.social/upload/files/2022/07/xTsKIHrvirsPFTYGJSeA_04_e25b0ed65957726ffb12a2f229cf9b7f_file.pdf) [5b0ed65957726ffb12a2f229cf9b7f\\_file.pdf](https://travelwithme.social/upload/files/2022/07/xTsKIHrvirsPFTYGJSeA_04_e25b0ed65957726ffb12a2f229cf9b7f_file.pdf) <https://buycoffeemugs.com/hoxs64-1-0-23-0-x64/> <https://goto.business/free-classified-ads/advert/freelance-job/> <https://www.pickupevent.com/wp-content/uploads/2022/07/deaniley.pdf>

<https://oag.uz/en/polyboard-crack/>